## Infragistics Reporting 2014.2 (build 1025) Release Notes – June 2015

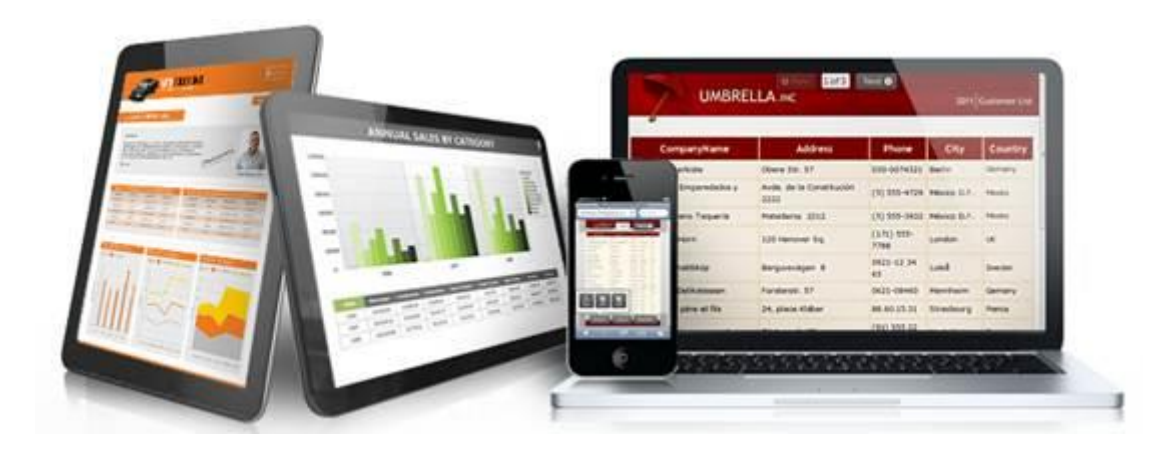

Use Reporting, the industry's first WPF and Silverlight-based design-time and rendering reporting tool, to create elegant and easy-to-design reports engineered to help you deliver information to your users in the shortest time possible —without the need for legacy code.

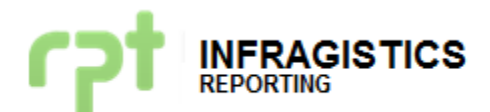

## **Installation**

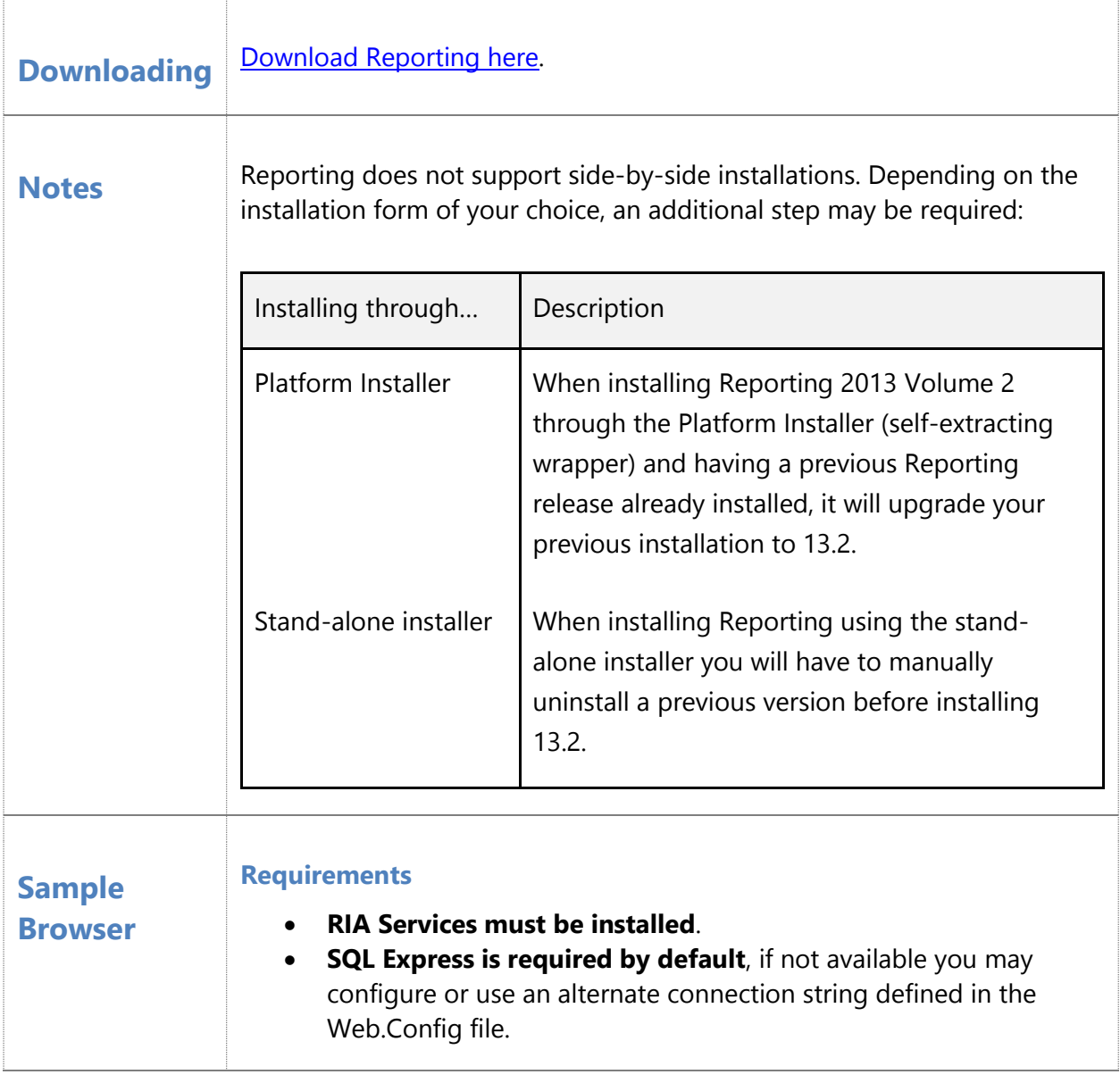

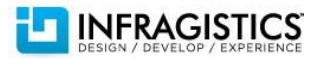

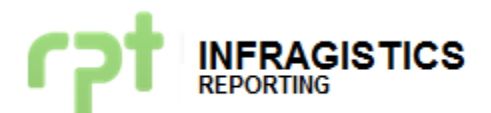

## **Bug Fixes**

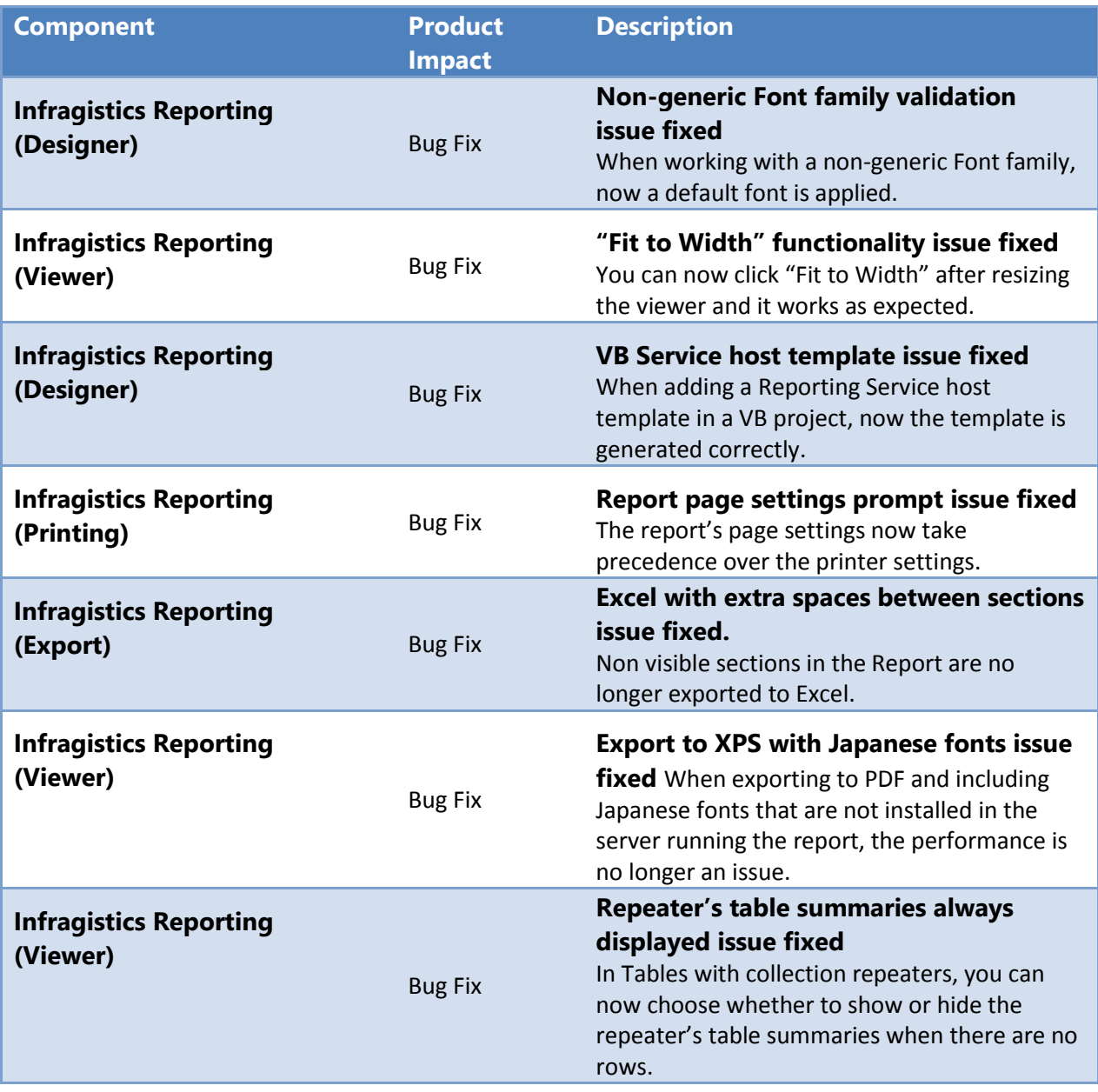

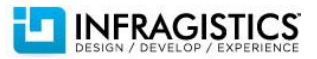